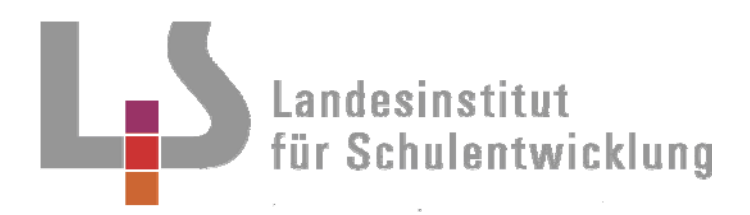

# **Bildungsplan 2004**  Grundschule, Hauptschule, Realschule,<br>Allgemein bildendes Gymnasium<br>*Jnnovedhiel*<br>Eildendesen **Allgemein bildendes Gymnasium**

Niveaukonkretisierung für alle Fächer/Fächerverbünde/Themenorientierten Projekte

**Vorwort zu den Niveaukonkretisierungen** 

**Landesinstitut für Schulentwicklung** 

**Qualitätsentwicklung und Evaluation** 

**Schulentwicklung und empirische Bildungsforschung** 

**Bildungspläne**

Februar 2009

Die Niveaukonkretisierungen ergänzen die Bildungsstandards und veranschaulichen an konkreten Beispielen, welche verbindlichen Anforderungen in den einzelnen Kompetenzformulierungen gestellt werden. (vgl. BP 2004 S.9 / GYM S.11)

Die Niveaukonkretisierungen richten sich an die Lehrkräfte und definieren einen Leistungskorridor als Leitlinien für die Unterrichtsplanung und dienen zur Überprüfung des Unterrichtserfolges. Sie verdeutlichen also das erwartete Anspruchsniveau einzelner Kompetenzen oder einer Reihe von aufeinander bezogenen Kompetenzen (Kompetenzbündel).

Jede Niveaukonkretisierung ist nach folgendem Schema aufgebaut:

¾ Vorbemerkungen (wenn notwendig) ¾ Bezug zu den Bildungsstandards ¾ Problemstellung ¾ Niveaubeschreibungen Niveaustufe A Niveaustufe B Niveaustufe C

Die **Vorbemerkungen** enthalten didaktisch methodische Hinweise und erläutern besondere Voraussetzungen.

Der **Bezug zu den Bildungsstandards** zeigt, auf welche fachlichen und gegebenenfalls methodischen, sozialen und personalen Kompetenzformulierungen des Bildungsplanes sich die vorliegende Niveaukonkretisierung bezieht.

Die **Problemstellung** beschreibt eine spezifische Unterrichtssituation an der die Schülerinnen und Schüler die in den Standards geforderten Kompetenzen erwerben können.

Die Beispiele dienen der Illustration und sind weder verpflichtend noch als Unterrichtsoder Prüfungsaufgabe gedacht.

Die **Niveaubeschreibungen (A, B, C)** zeigen an den gewählten Beispielen verbindlich das – der Schulart und Jahrgangsstufe angemessene – Anspruchsniveau auf.

Die Differenzierung der Niveaustufen bezieht sich in der Regel auf die Systematik der Anforderungsbereiche:

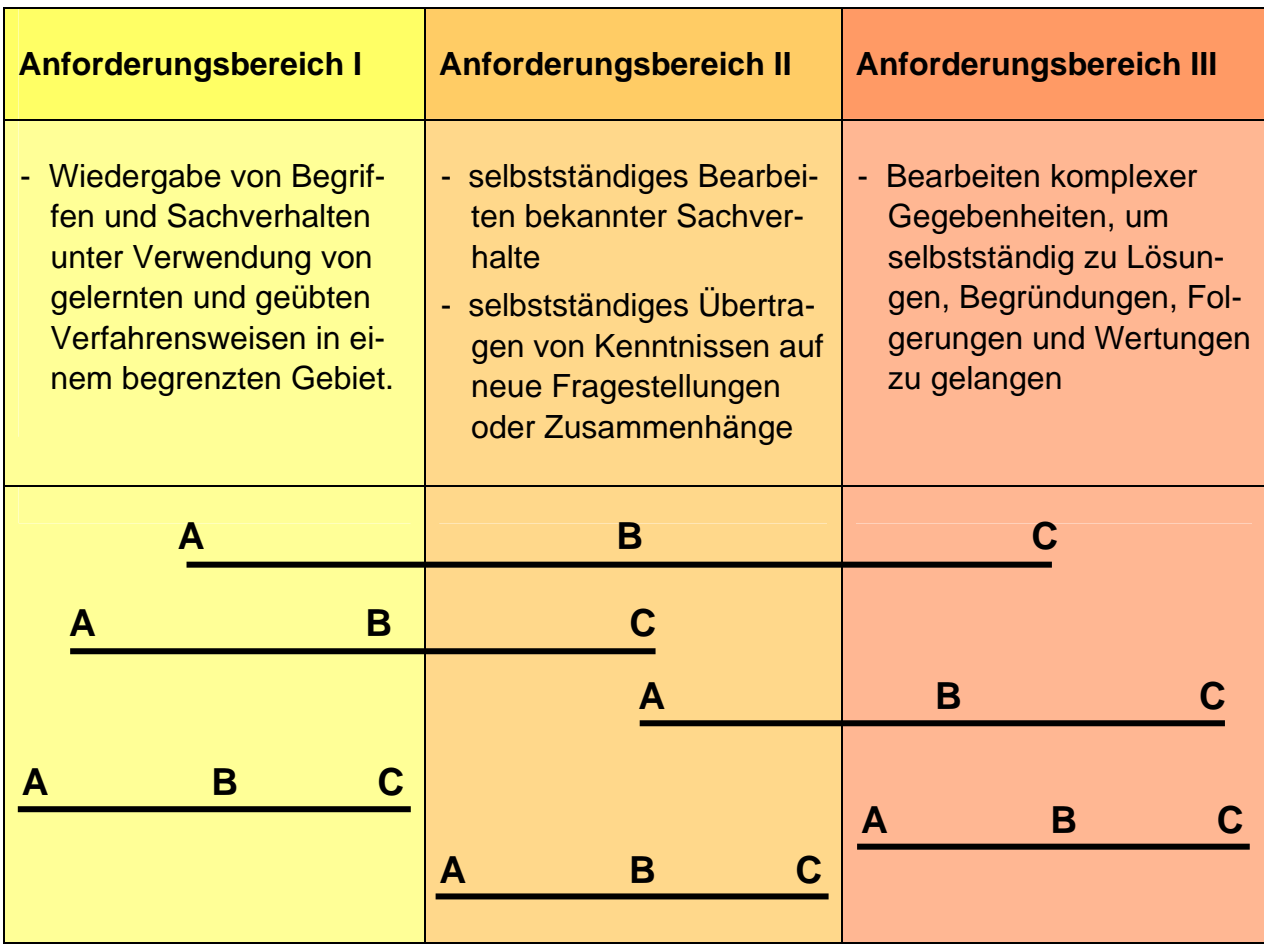

Die Niveaubeschreibungen können sich auf nur einen, zwei oder drei dieser Anforderungsbereiche beziehen.

Beispielsweise können innerhalb des **Anforderungsbereichs I** die Anwendung von einfachen oder von zunehmend anspruchsvolleren Verfahrensweisen in **A, B** und **C** beschrieben sein.

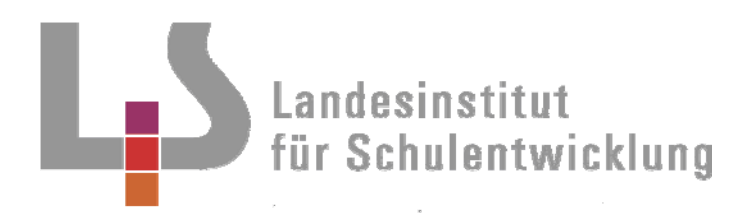

# **Bildungsplan 2004 Allgemein bildendes Gymnasium**

Innovatives

Niveaukonkretisierung für Darstellende Geometrie Kursstufe

**Entzerrung eines Zentralrisses** 

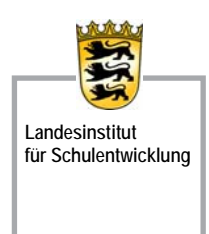

**Qualitätsentwicklung und Evaluation** 

**Schulentwicklung und empirische Bildungsforschung** 

**Bildungspläne**

April 2004

# **(1) Bezug zu den Bildungsstandards**

#### Leitidee "Raum und Form"

- Rekonstruktion von Grund-, Auf- und Kreuzriss zu einem vorgegebenen Riss vornehmen kön nen;
- die Bedeutung von Distanz und Distanzkreis beziehungsweise Sehkreis verstehen.

#### Leitidee "Messen"

- wahre Längen bei Strecken in spezieller (wie auch allgemeiner Lage zur Bildebene unter ande rem mittels Stützdreiecken, Messkanten bestimmen können.

#### Leitidee "Algorithmus"

- das Paralleldrehen einer Ebene als Parallelprojektion in Drehsehnenrichtung kennen;
- die Idee von Stützdreiecken zur Konstruktion wahrer Längen und Winkel verstehen.

# **(2) Problemstellung**

#### **Entzerrung eines Zentralrisses**

**"Der heilige Hieronymus im Gehäus"**: Kupferstich von Albrecht Dürer. Das auf das Jahr 1514 datierte Blatt hatte eine Originalgröße von 24,7 cm auf 18,5 cm. Ferner sei bekannt, dass Dürer seinen Kupferstich im Maßstab 1:10 angefertigt hat und der Tisch des Hieronymus eine Arbeits höhe von 71cm besaß.

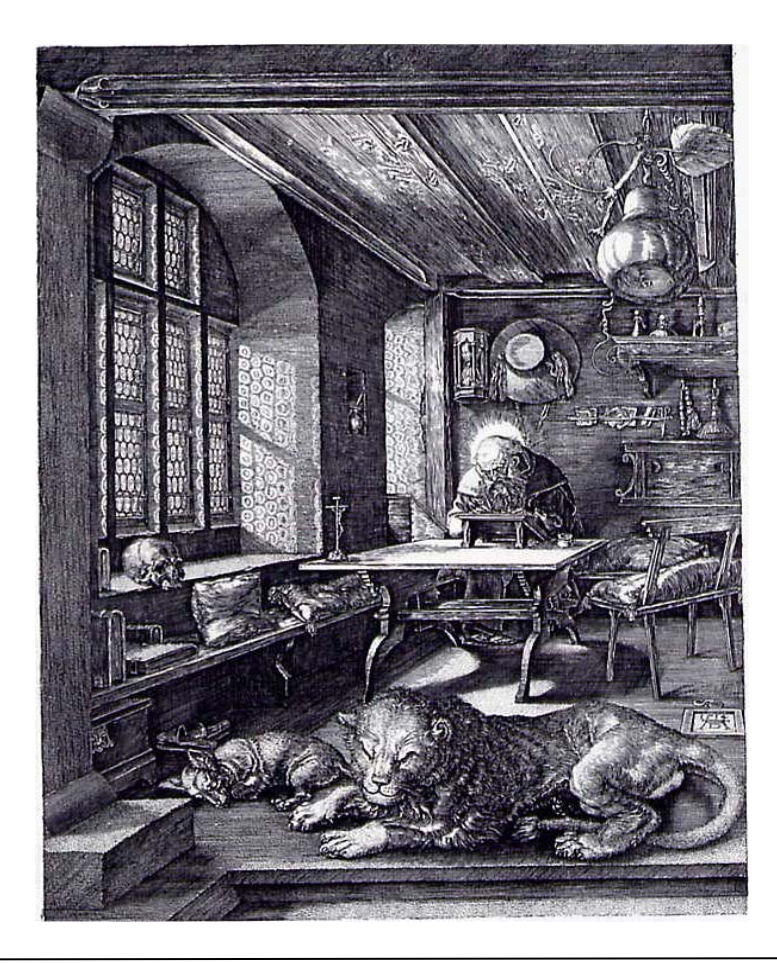

# **(3) Niveaubeschreibungen**

# **Niveaustufe A**

#### **1. Ermittlung der** *inneren Orientierung* **des Bildes**

Mittels Kanten von Deckenbalken, Stufen, Tisch, Fenster,... Lage von Horizont h, Hauptpunkt H bestimmen. Möglichst viele Kontrollen vornehmen.

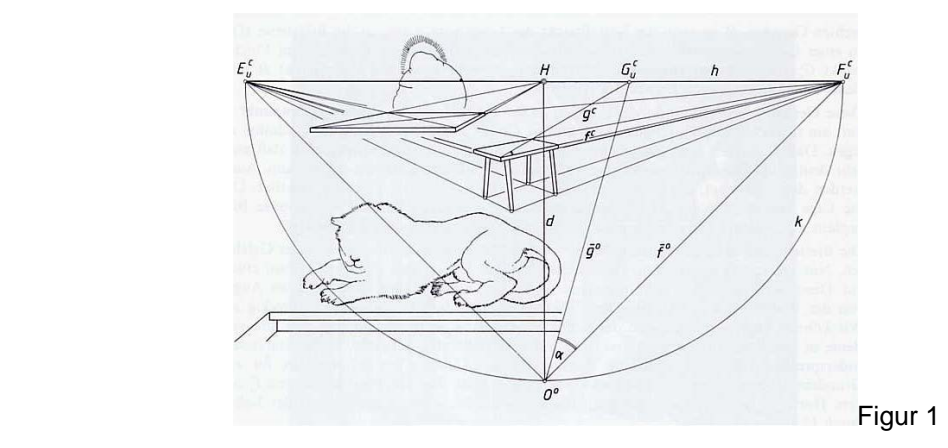

**2.** Unter der Annahme, dass der Arbeitstisch bzw. die Sitzbank rechts neben dem Tisch (inklusive der 4 Fußpunkte der Bankbeine) üblicherweise rechteckige Abmessungen aufweisen, lassen sich die zugehörigen Fluchtpunkte  $F_u^c$  und  $E_u^c$  auf h bestimmen.

Da p  $(E_{U}^{C}$ O $F_{U}^{C}$ ) = 90° ist, liegt O° auf dem Thaleskreis über E<sub>u</sub>° F<sub>u</sub>°, andererseits auf Lot zu h durch H. ( $\tilde{L}_u^c$  = O° in Figur 2). Distanz d ≈ 14*cm* 

## **Niveaustufe B**

**1.** H ist ferner Mittelpunkt von E<sub>u</sub><sup>c</sup> F<sub>u</sub><sup>c</sup>, dadurch fällt der Thaleskreis mit dem *Distanzkreis*  zusammen und die beiden genannten Fluchtpunkte sind *Rampenfluchtpunkt*e. Da auch die beiden Diagonalen der Tischfläche durch diese Fluchtpunkte hindurchgehen, beträgt der Schnittwinkel der Diagonalen 90°. Also ist der rechtwinklige Tisch sogar quadratisch.

Analog ergibt sich die Wappenplatte Dürers am Boden als Quadrat.

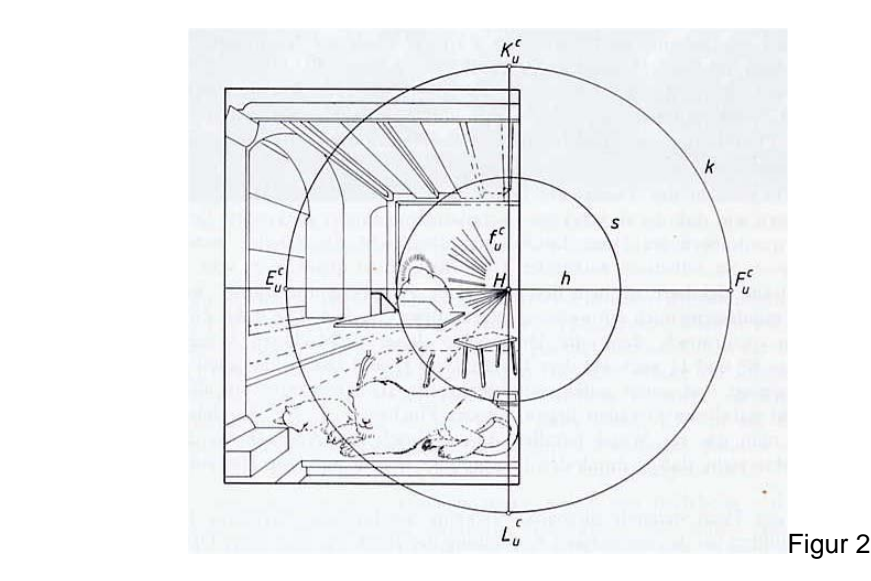

2. Rekonstruktion der Grundspur e. Messkante P<sup>c</sup>K<sup>c</sup> von H aus zentrisch strecken, dass ihr Bild die Länge *PK* = 7**,**1*cm* erhält (Figur 3).

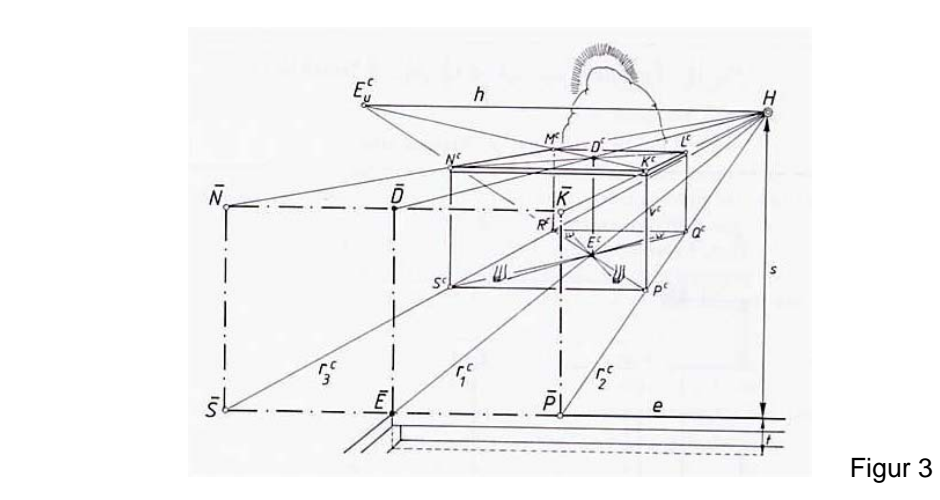

- **3. Rekonstruktion der Abmessungen von Sitzbank und Tisch** (siehe Figur 1) Fluchtpunkt G<sub>u</sub><sup>c</sup> der Sitzbankdiagonalen g<sup>c</sup> bestimmen. Dreieck G<sub>u</sub><sup>c</sup>OF<sub>u</sub><sup>c</sup> um h nach  $\pi$ hineindrehen und Winkel  $\alpha$  =p  $(G_{U}^{C}OF_{U}^{C})\approx29^{\circ} <$  45° ablesen, also Sitzbankfläche nicht quadratisch. Über *KN* ergibt sich die reale Tischkante zu 117cm.
- **4. Wahre Größe des Neigungswinkels ß des Schreibpults gegen die Tischoberfläche**. Zuständige Vertikalebene (ABC) erkennen und Fluchtpunkte H der Geraden (B°C°) bzw. Su<sup>c</sup> von  $(A^cB^c)$  bestimmen, letzterer auf Lot zu h in H liegend. Hereindrehen des Dreiecks

S<sub>u</sub><sup>c</sup>HO um S<sub>u</sub><sup>c</sup>H in das Dreieck S<sub>u</sub><sup>c</sup>HE<sub>u</sub><sup>c</sup> der Bildebene mit  $\overline{HO} = HE_u^C = d$ . Es ergibt sich  $\beta = p \left( S_u^C E_u^C H \right) \approx 22^\circ.$ 

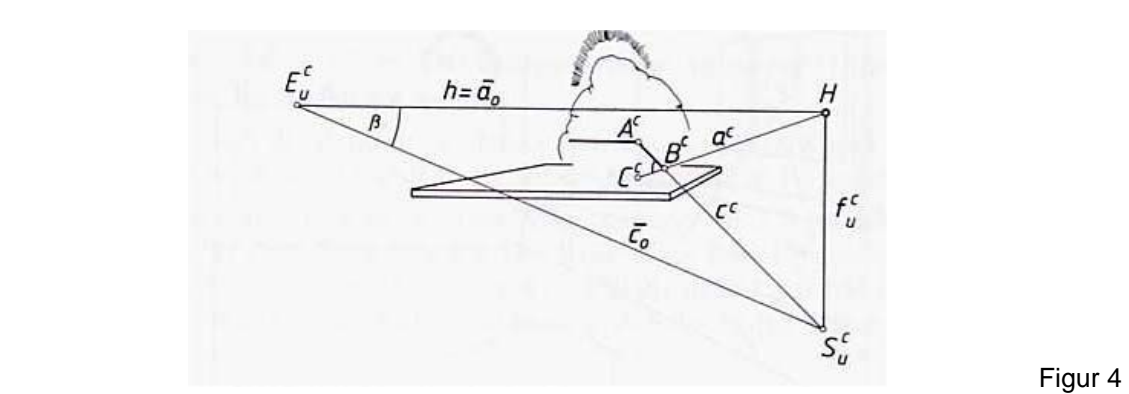

## **Niveaustufe C**

**1. Rekonstruktion der Länge der Fensterbank**

 *TU* = *VW* im Zentralriss ergänzen. Drehsehnenfluchtpunkt der zugehörigen Viertelkreisseh nen v, w als E<sub>u</sub><sup>c</sup> erkennen, da v und w mit *E<sub>u</sub>* jeweils einen Winkel von 45° einschließen (Figur 6).

Auf Grundspur e einmessen zu *VW* ≈ 10**,**9 *cm***,**, also reale Fensterbanklänge ca. 109cm.

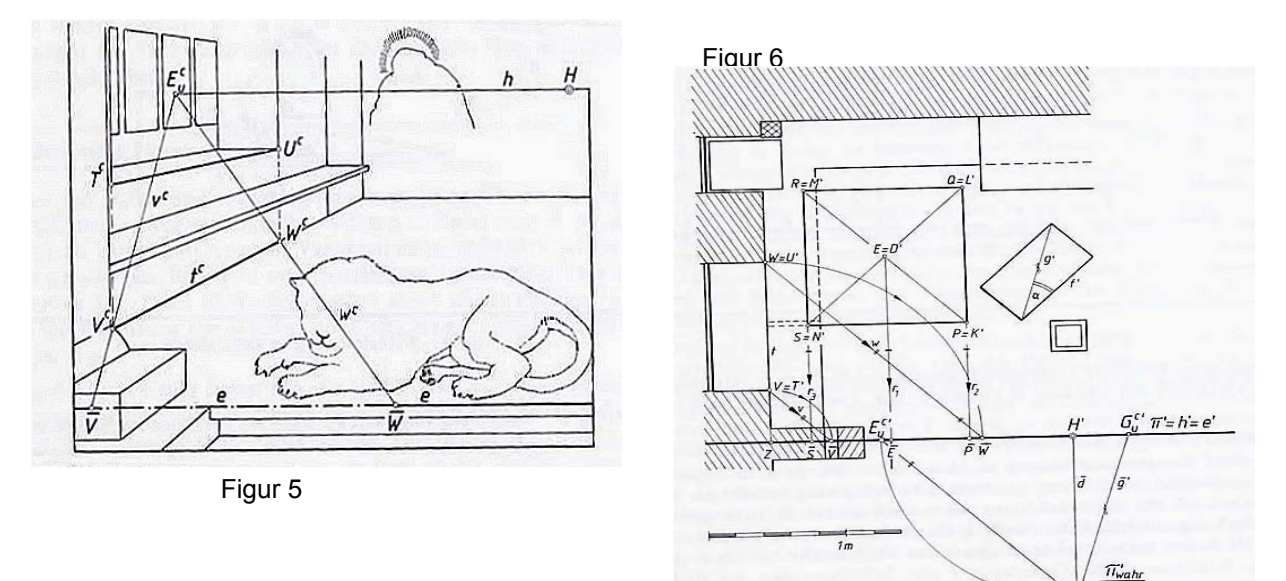

# **2. Rekonstruktion von Zimmerhöhe bzw. Schuhgröße des hl. Hieronymus**

 Konstruktion mittels Reduzierung auf *e* 2 *bzw***.** *<sup>O</sup>*° <sup>2</sup> **.**(Figur 7) Zur Bestimmung der Zimmerhöhe Messkante in *e* 2 anlegen, ca. 280 cm ablesen. Analog

 $\sqrt[p]{\mathcal{O}'}$ 

 Schuhlänge auf *e* 2 einmessen, ergibt wahre Länge 27cm bzw. Schuhgröße 42.

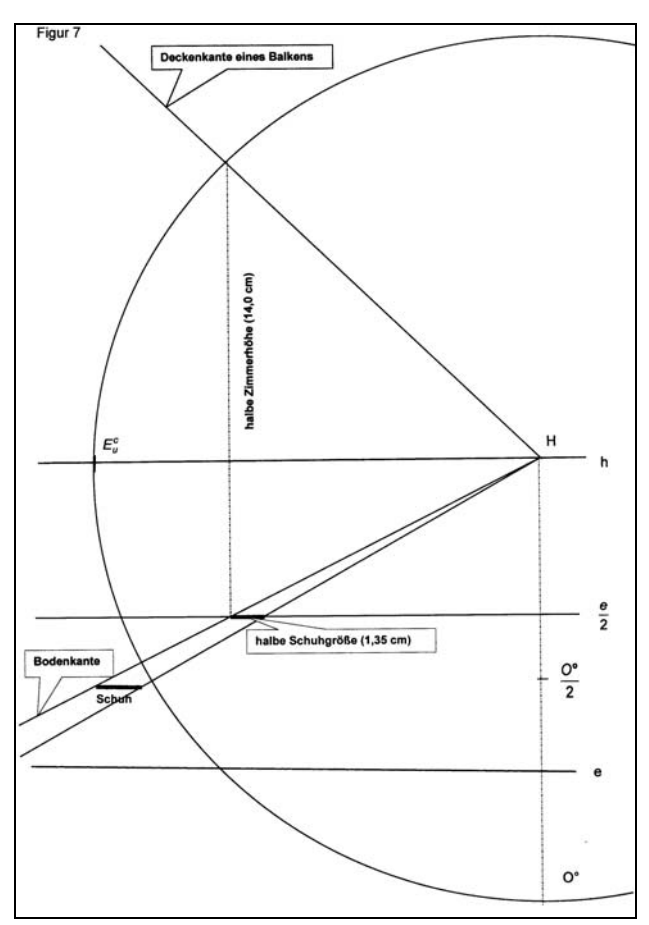